对于想要了解比币并在Bitget上进行交易的新手用户来说,选择Bitget是一个明智 的选择。通过Bitget友好的界面和功能,在安全可靠的交易环境中进行多元化的交 易,新手用户可以更好地探索数货币世界。此外,多样化的学习资源和社群支持也 会帮助用户不断提升自己的交易技巧和理解。无论是对于新手还是有一定经验的交 易者,Bitget都是一个值得信赖的交易平台。

 多元化的交易品种:Bitget提供多个交易品种,包括比特、以太坊、莱特等主要数 字货合约,以及其他衍生品合约。用户可以根据自己的需求和风险承受能力选择合 适的交易品种进行交易。

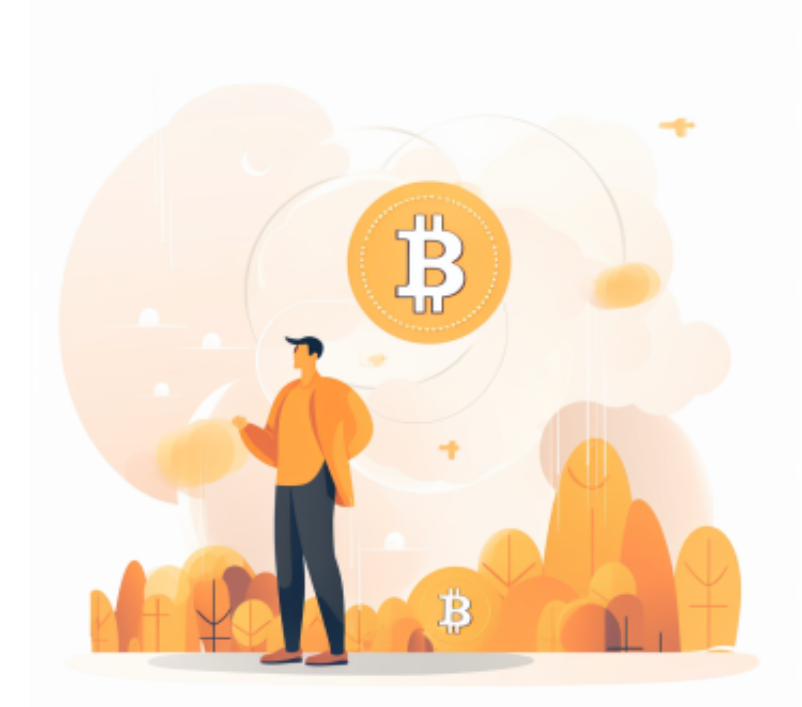

强大的交易工具和功能: Bitget提供丰富的交易工具和功能, 供用户运用。例如, 杠杆交易功能可让用户在较小资本的前提下放大收益,但也需要注意风险控制。此 外,还有套保、交易排名、K线图形走势等功能,满足各类交易者的需求。

 多样化的学习资源和社群支持:Bitget为新手用户提供丰富的学习资源,包括实时 行情分析、交易指南、视频教程等。此外,用户还可以加入Bitget的官方社群,与 其他交易者交流经验,分享交易技巧,提高自己的交易水平。

 虚拟货币的盛行,从而影响了虚拟货币交易平台崛起,对于大部分投资者来说BIT GET APP是一个很不错的选择。

 请注意,下载和使用Bitget交易所的APP需要你具备一个Bitget的账户,如果你还 没有账户,请按照指示在APP上完成注册过程。

 打开手机应用商店,如苹果手机的App Store或安卓手机的Google Play Store, 在搜索框中输入"Bitget",点击搜索按钮, 找到Bitget APP, 并点击"下载"或"安装"按钮, 下载完成后, 打开Bitget APP。

如果您已经有Bitget账号,可以直接登录。如果没有账号,可以点击"注册"按钮 进行注册,注册完成后,您可以进行充值、交易等操作,需要注意的是,为了保证 账户安全,建议您在下载和安装APP时,选择官方渠道下载,避免下载不安全的第 三方APP。同时,为了避免账户被盗,建议您设置强密码,并开启双重认证功能。

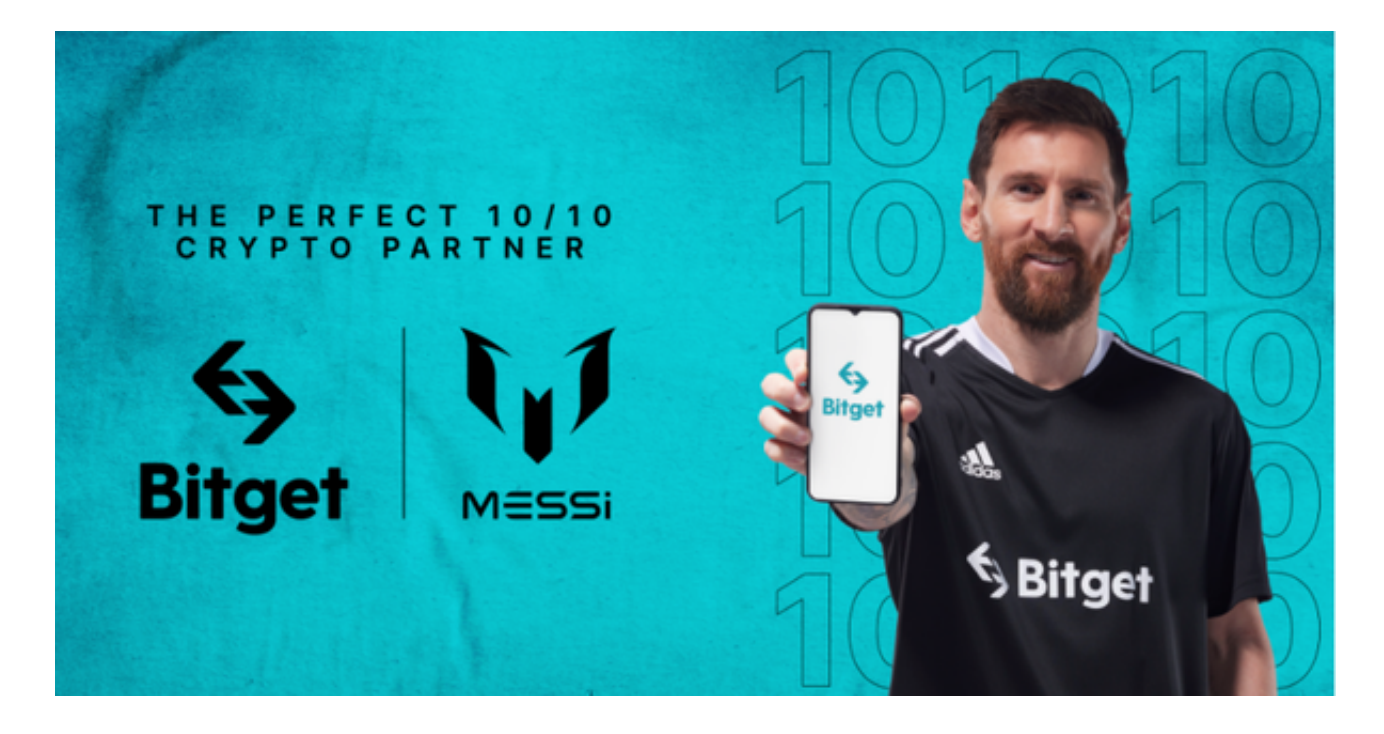

 用户在第三方服务供应商平台上完成支付后,加密货币将在大约 2 至 10 分钟内充值到用户的 Bitget 现货账户。当交易完成后,用户可以在 Bitget 上查看财务记录,了解更多细节。用户也可以在第三方服务供应商网站查看。